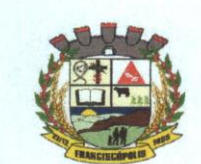

## PREFEITURA MUNICIPAL DE FRANCISCÓPOLIS Estado de Minas Gerais

Lei N.º 396/2020

"Estima a Receita Fixa a Despesa do Município de Franciscopolis para o Exercício Financeiro de 2021 e dá Outras Providências".

O Povo do Município de Franciscopolis-MG, por seus representantes legais aprova e eu, Prefeito Municipal, sanciono a seguinte Lei:

Art.1º - O orçamento do Município de Franciscopolis, discriminado nos orçamentos do Poder Legislativo e do Poder Executivo, de acordo com os quadros que integram e acompanham, estima à receita em R\$ 21.500.000,00 (Vinte Um Milhoes Quinhentos Mil Reais), e fixa a despesa em igual valor.

Art.2º - A Receita será realizada mediante arrecadação dos tributos na legislação em vigor e de acordo com os quadros anexos e segundo os seguintes desdobramentos:

## **A - RECEITAS POR FONTES**

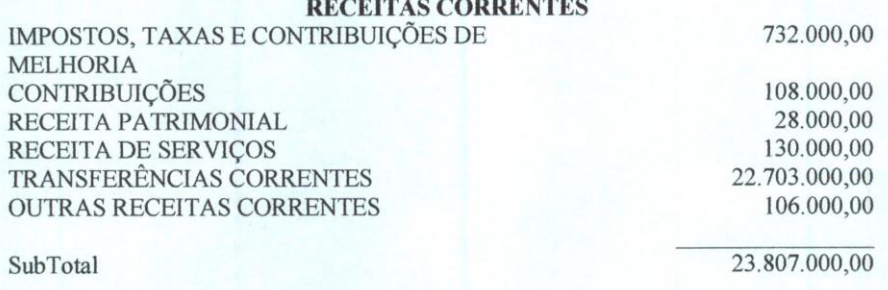

**RECEITAS DE CAPITAL** OPERAÇÕES DE CRÉDITO ALIENAÇÃO DE BENS TRANSFERÊNCIAS DE CAPITAL

SubTotal

Reducao da Receita

4.000,00 110.000,00 660.000,00

774.000,00  $-3.081.000,00$ 

Página 1/5

**VISUALISAR E BAIXAR DEMAIS PAGINAS NO LINK ABAIXO:**